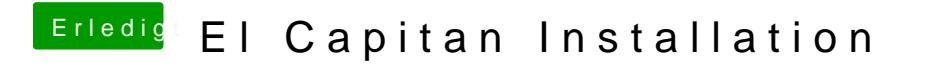

Beitrag von apatchenpub vom 17. Juni 2015, 09:27

kannst es auch selber versu[che](http://hackintosh-forum.de/index.php?page=Thread&threadID=22600)n, siehe